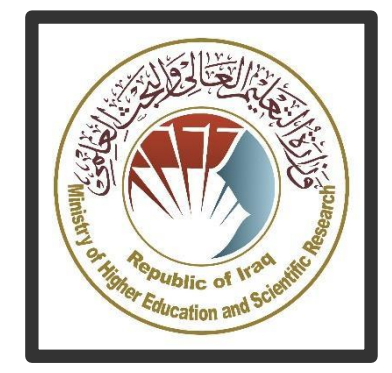

وزارة التعليم العالي والبحث العلمي جهاز اإلشراف والتقويم العلمي دائر ة[صمان والجودة والاعتماد والأكاديمي <u> 17||2||2||2||2||2||2||2||2||2||2||2||2|</u>|2||لا عنماد

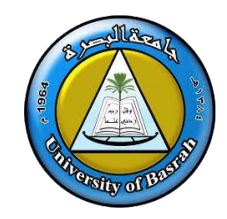

والمقردليل وصف البرنامج األكاديمي والمقرر الدراسي **دليل وصف البرنامج األكاديمي والمقرر الدراسي**

**2024**

# نموذج وصف البرنامج األكاديمي

 اسم اجلامعة: جامعة .... البصرة **............** الكلية/ املعهد: كلية .....األدارة واألقتصاد............. القسم العلمي: قسم ......العلوم املالية واملصرفية......... اسم الربانمج األكادميي او املهين: بكالوريوس .....احلاسبات**.** اسم الشهادة النهائية: بكالوريوس يف .احلاسبات..... النظام الدراسي: فصلي اتريخ اعداد الوصف: **20-2-2024** اتريخ ملء امللف: **21-2-2024**

: **التوقيع** : **اسمرئيس القسم** : **التاريخ التوقيع اسم املعاون العلمي التاريخ**

 دقـق امللف من قبل شعبة ضمان اجلودة واألداء اجلامعي اسم مدير شعبة ضمان اجلودة واألداء اجلامعي: التاريخ التوقيع

مصادقة السيد العميد

1

### .1 رؤية البرنامج

تسعى كلية الأدارة والأقتصاد لتكون واحدة من مؤسسات التعليم العالي الرائدة في [جامعة الكوفة](http://uokufa.edu.iq/) في مجال التعليم الحديث والبحث العلمي من خلال أنشطتها العلمية والبحثية والإدارية ، كما تعمل على توفير مسار متكامل لطلبتها واساتيذها لتجعل منهم فاعلين ومبدعين في خدمة المجتمع في مجالات تعليم اللغات الحية وتعليمها .

#### .2 رسالة البرنامج

العمل على إعداد وتخريج كفاءات علمية وقيادية رائدة في اللغات وعلومها وآدابها وفي تطوير الرصيد المعرفي في مجال البحث العلمي لخدمة المجتمع المحلي و الإقليمي و الدولي فضلا عن تدريب وصقل عقول الطلبة علميا ومعرفيا ، والتأكيد على القيم الاجتماعية والثقافية والاستجابة لمتطلبات السوق المحلية.

### .3 اهداف البرنامج

تعليم الطالب ليكون ملما بالقواعد الاساسية للتعامل مع الحاسوب وادارته ليساعده في انجاز المشاريع وامور الطباعة واعداد الاحصائيات والرسوم البيانية وانشاء العروض التقديمية وتصاميم المخططات الهندسية وغيرها، وظهور ا النترنت كوسيلة تواصل متاحة للجميع اصبح من الضروري جدا ان يتعلم الطالب استخدام الحاسوب وذلك لدور الانترنت في العديد من المجالات منها التعليم والابحاث العلمية والتجارة والتسويق عن طريق المراسلات الالكترونية وصفحات الويب والتحدث الالكتروني

## .4 االعتماد البرامجي

ال يوجد

## 5. المؤثرات الخارجية الأخرى

ال يوجد

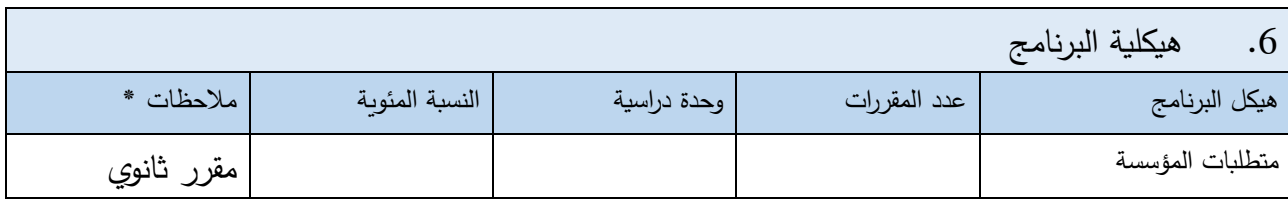

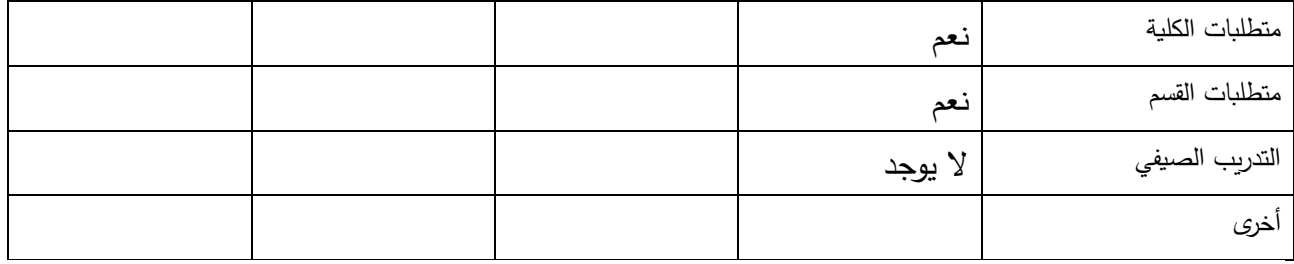

\* ممكن ان تتضمن المالحظات فيما اذا كان المقرر أساسي او اختياري .

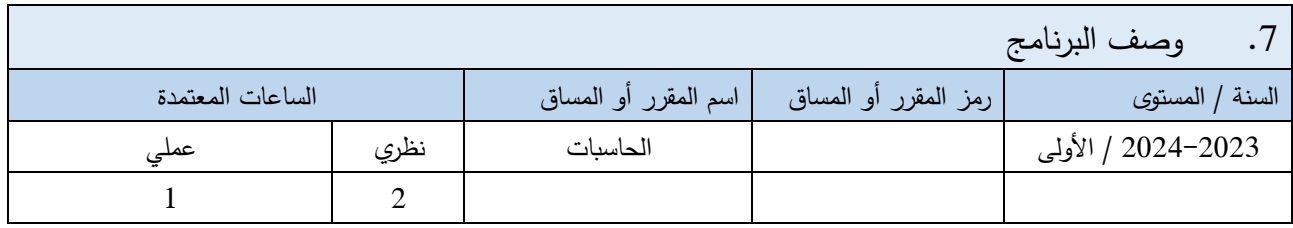

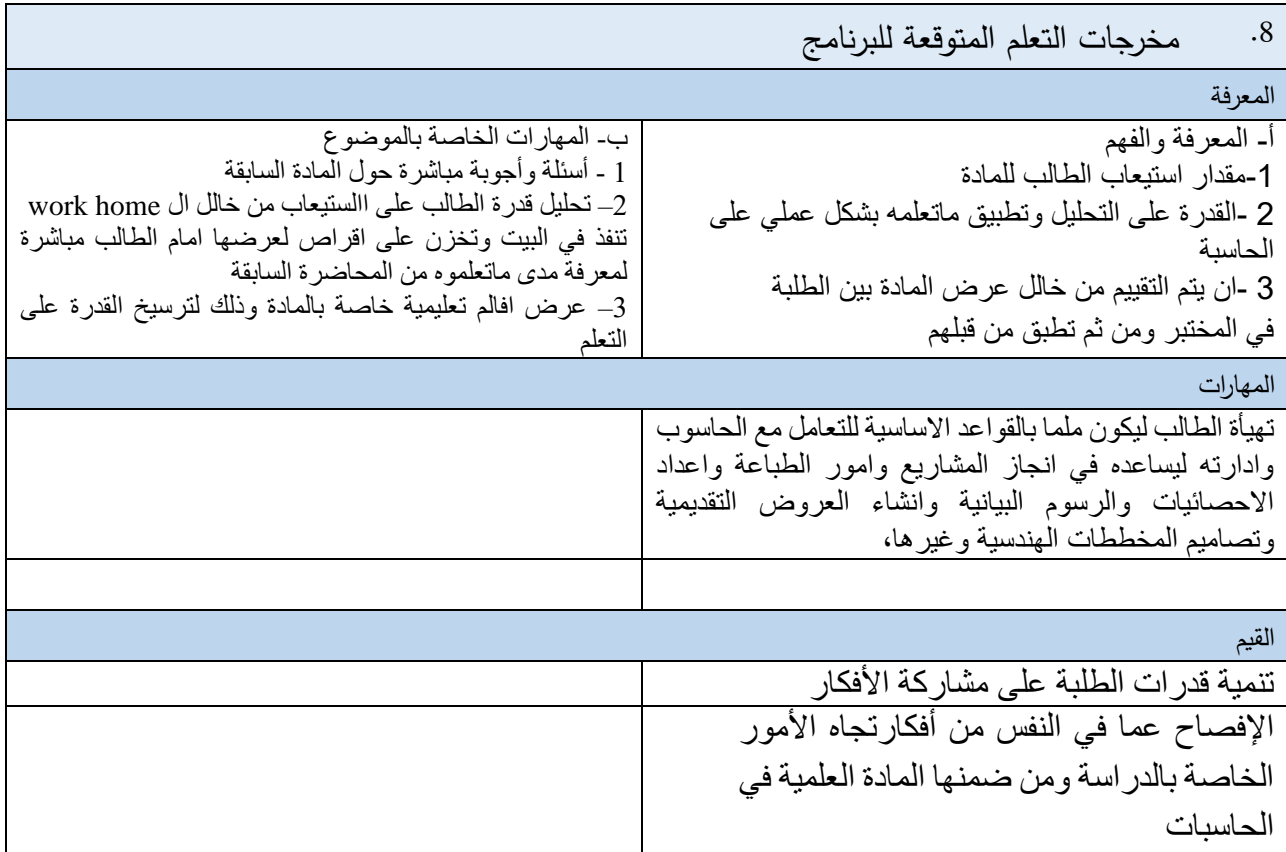

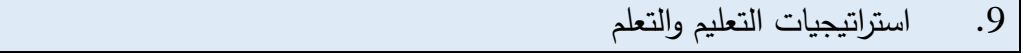

÷,

الطريقة االلكترونية والشرح وذلك بعرض المادة على برنامج power point على شكل مخططات وصور وذلك لشد انتباه الطالب ومساعدته على عدم الشعور بالملل. والطريقة العملية والمتمثلة بتطبيق ما تم عرضه على الحاسبة واجراء اختبارات دورية.

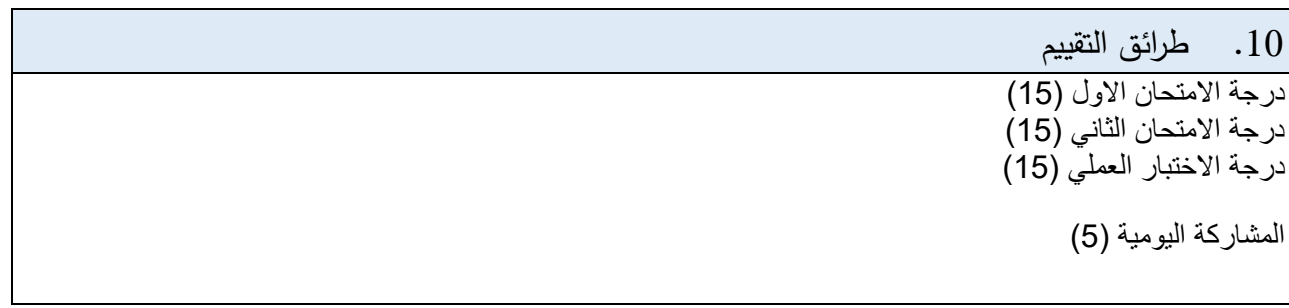

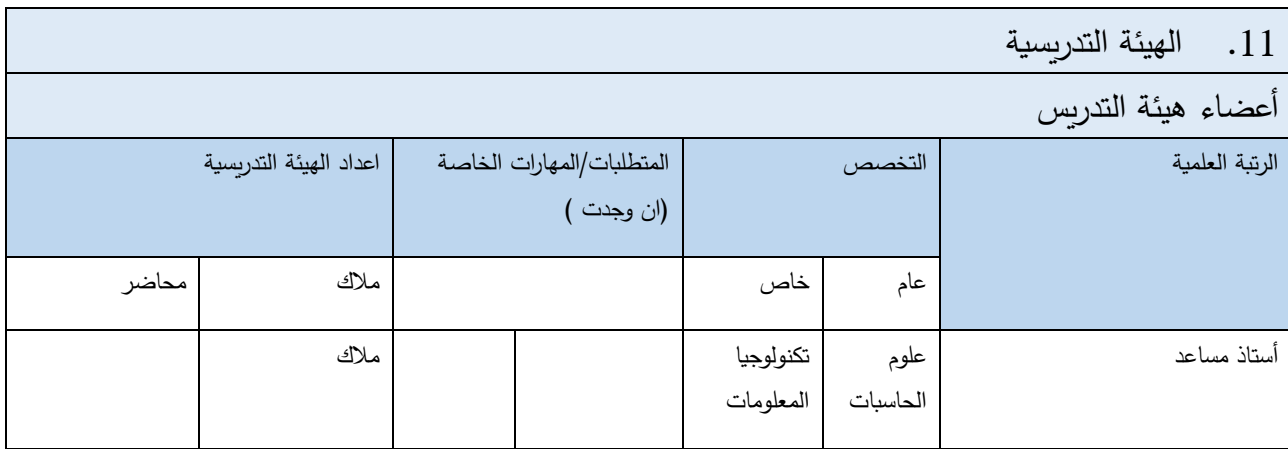

التطوير المهني

توجيه أعضاء هيئة التدريس الجدد

التطوير المهني لأعضاء هيئة التدريس

.12 معيار القبول

نعم

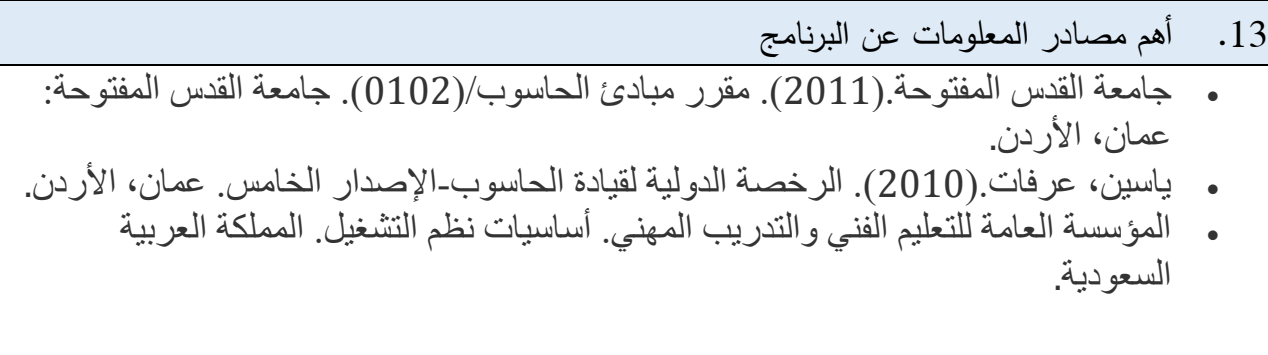

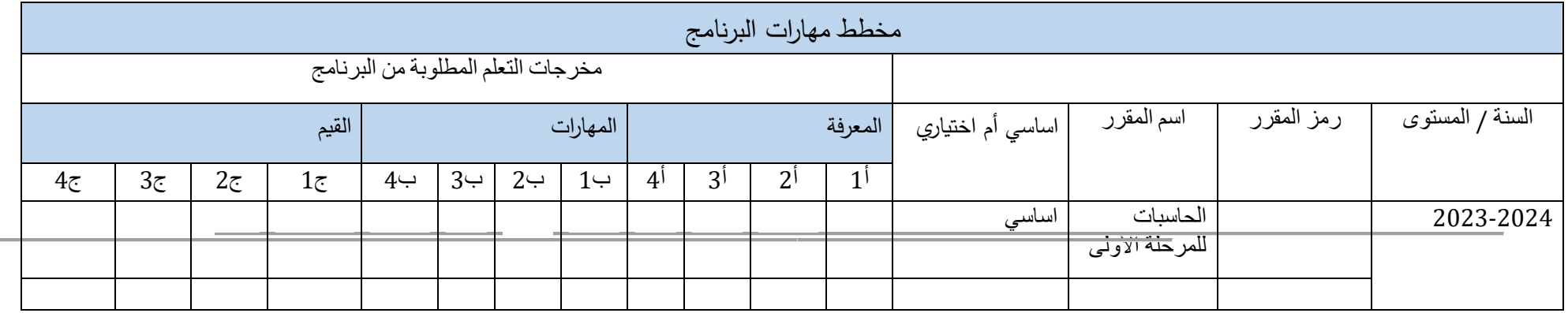

يرجى وضع اشارة في المربعات المقابلة لمخرجات التعلم الفردية من البرنامج الخاضعة للتقييم

6

نموذج وصف المقرر

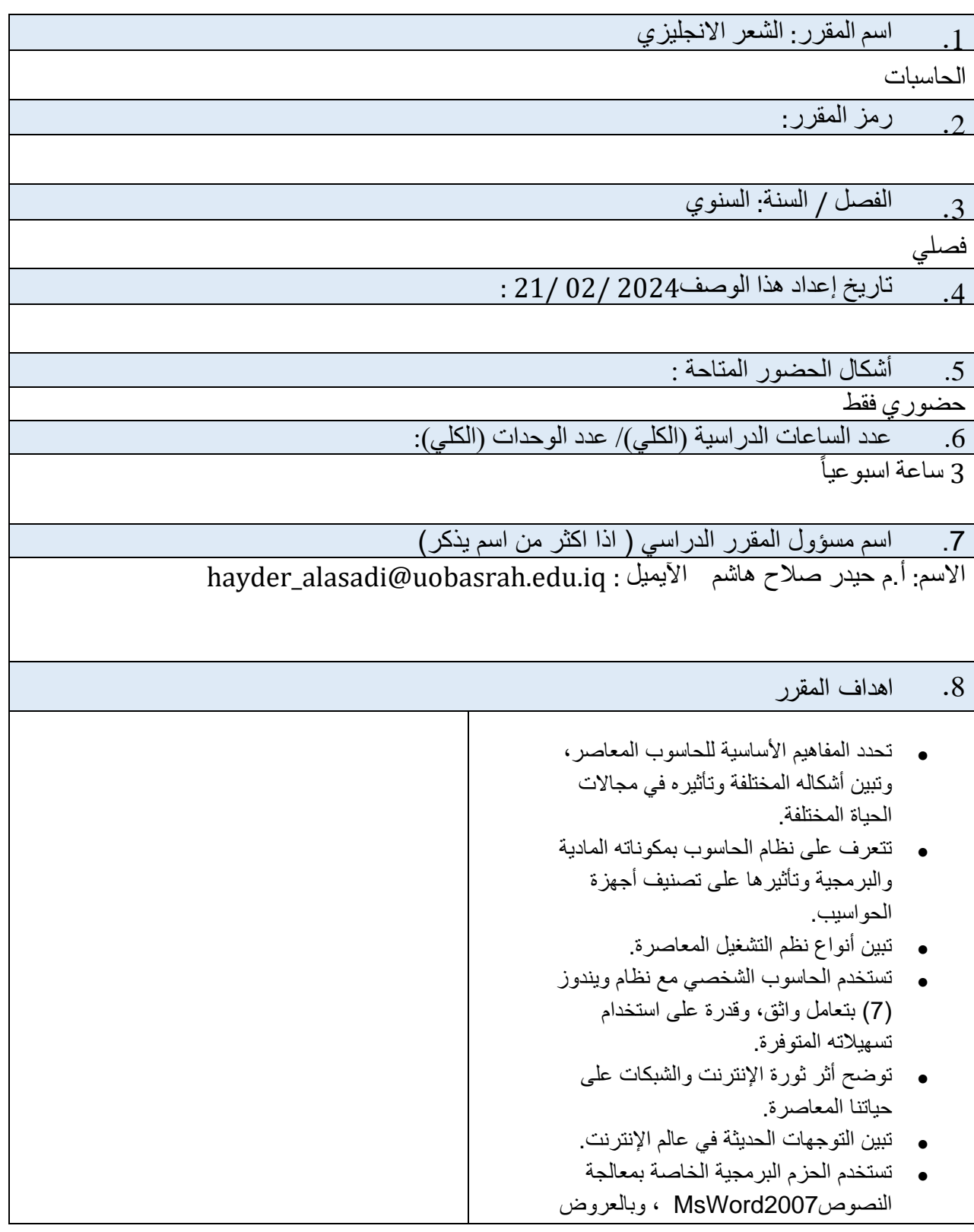

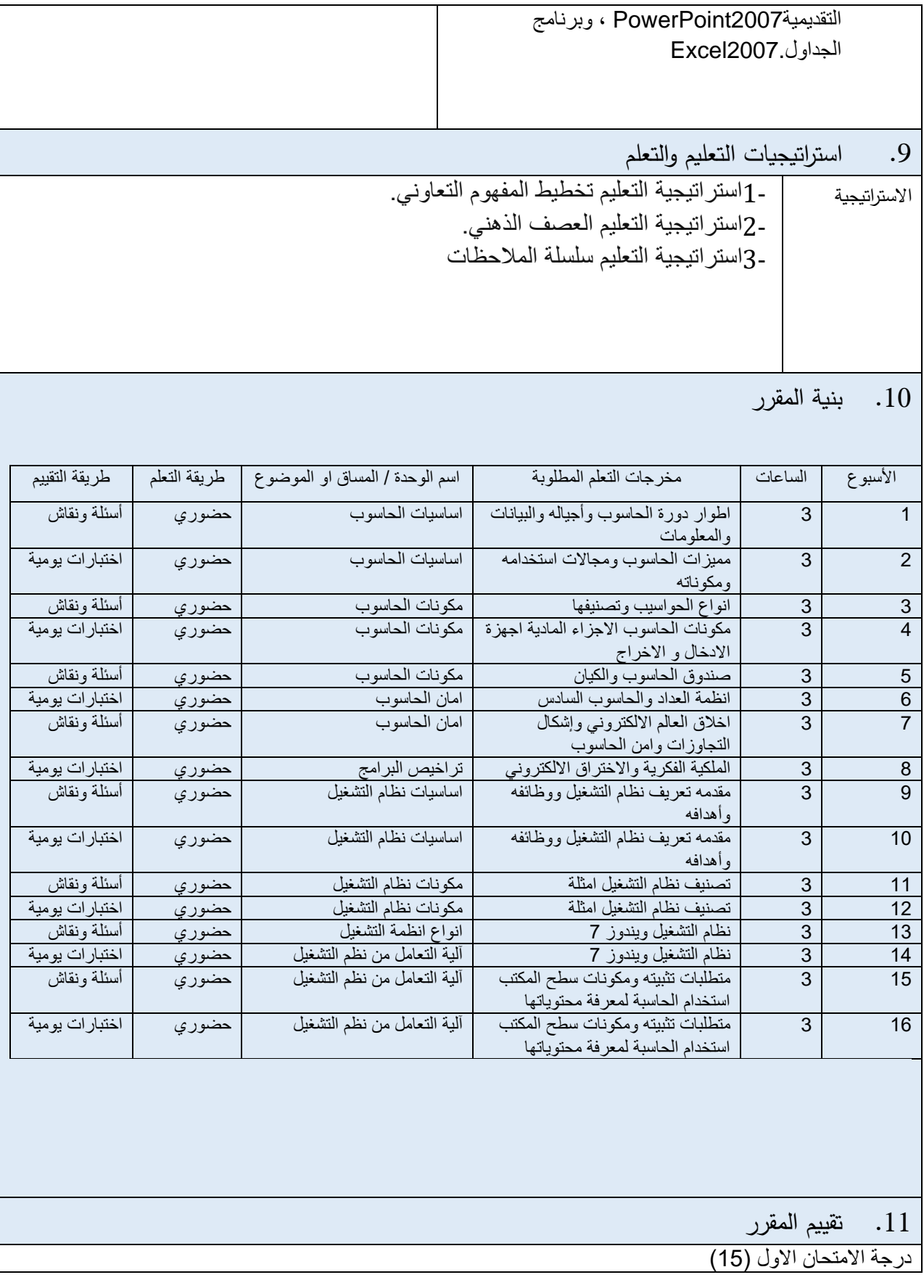

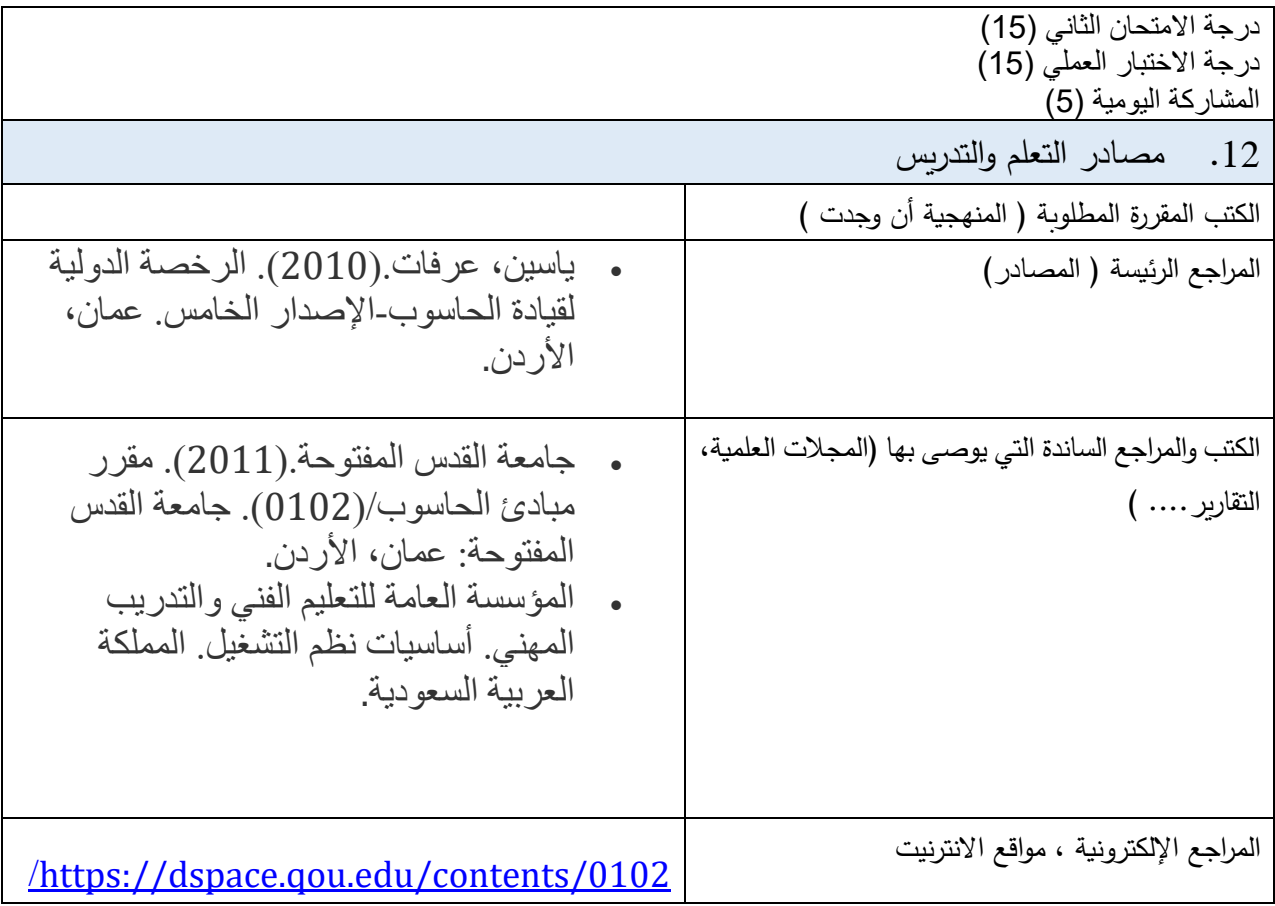